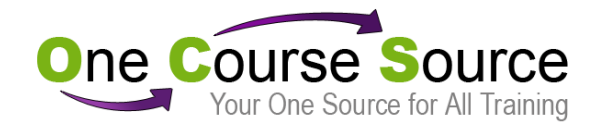

**Course Title**: OCS-linux-075: Linux Essentials

**Length of Course**: 5 days

## **Overview**:

This five-day course provides the student with the knowledge to use Linux both as an end user and as an entry-level system administrator. This course is also designed to prepare students for the RHCSA™ certification exam (in conjunction with "OCS-linux-175: Linux Administration I").

Designed for individuals who are new to Linux, **OCS-linux-075** lays the foundation necessary to become successful working in a Linux environment. Students are provided with hands on instruction in both fundamental and advanced topics.

In addition to helping students prepare for the RHCSA™ (Red Hat® Certified System Administrator) exam, students gain experience that will assist them in handling real world Linux tasks.

Students are taught by an instructor who is both RHCSA™ and RHCE™ certified. All students are provided the following:

- Printed and digital copies of our excellent courseware in which exam objective topics are clearly marked.
- Access to courseware updates for up to a year after class.
- On line access to OCS's exam prep guide.
- A classroom-based Operating System on a bootable USB.
- A copy of "Hands-on Guide to the Red Hat® Exams: RHCSA™ and RHCE™ Cert Guide and Lab Manual".

## **Prerequisites**:

Prior to attending this class, students should have the following experience:

- Basic computer knowledge
- Basic keyboarding skills

## **Course Cost:**

\$1,900/person

## **Course Topics:**

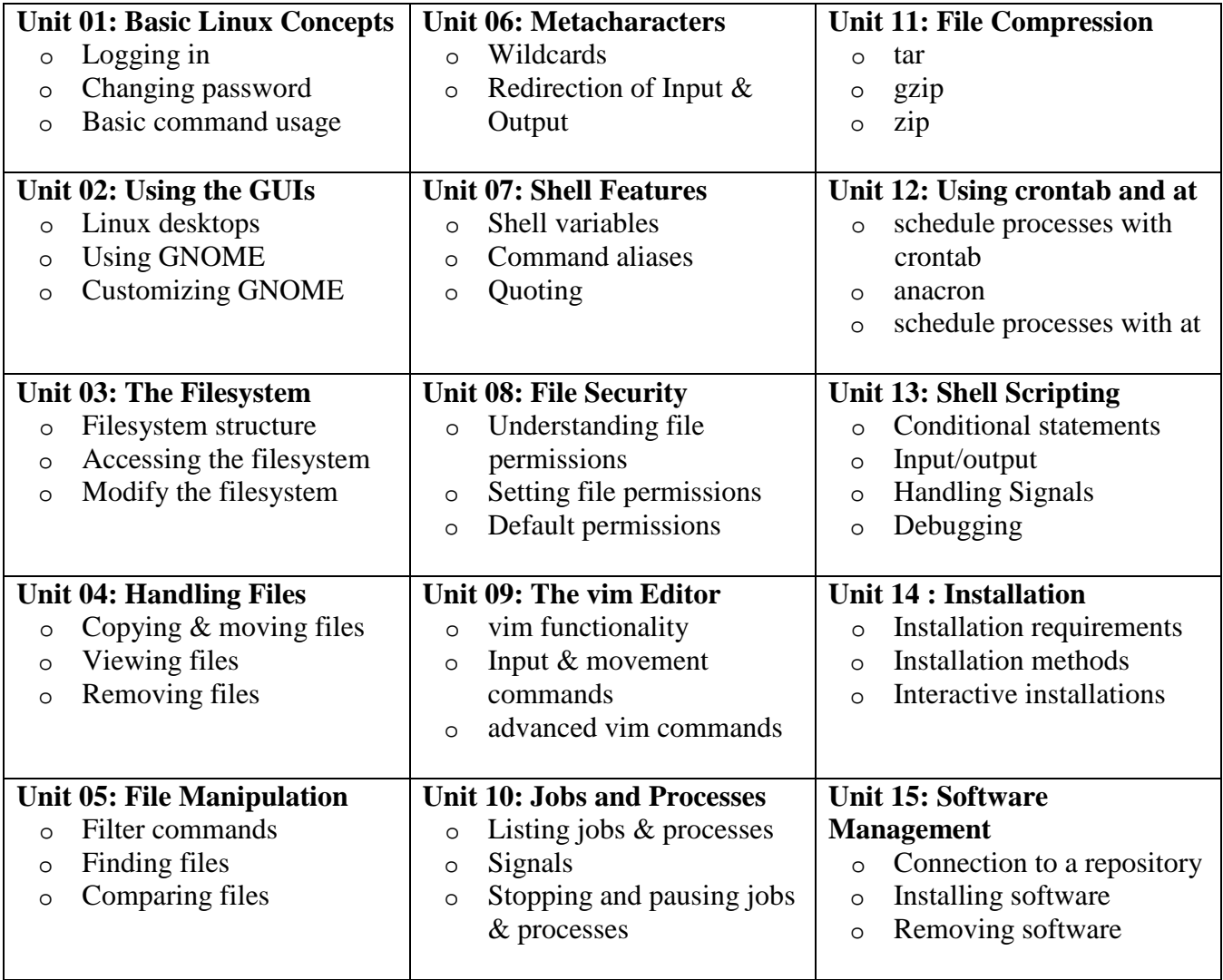